## ELECTRÓNICA DIGITAL. CONTROL 2. Curso 2021-2022

Apellidos:.........................SOLUCIÓN......................................................... Nombre:.................................................................................... 1 2

## Duración 2:00 h.

# 1.- [2 puntos]

- a) Similitudes y diferencias entre una memoria RAM y una memoria EEPROM.
- b) Explique qué es y para qué se utiliza un puntero de pila. Explique con un ejemplo sencillo cómo funciona utilizando como base el computador CS3.

## Criterios de corrección

# **SOLUCIÓN**

## a) RAM y EEPROM

Similitudes: memorias semiconductoras de acceso aleatorio (se puede acceder a cualquier fila).

Diferencias: RAM son memorias de lectura/escritura volátil. EEPROM son memorias de sólo lectura no volátil (aunque se pueden rescribir, ésta se hace aparte).

b) Puntero de pila:

Es un registro que apunta a la primera dirección libre de la memoria de pila (SP). La memoria de pila es una memoria LIFO (Last Input First Output). En el caso del CS3 se construye en la memoria de datos empezando por la dirección más alta. Se utiliza cuando se llama a una rutina o cuando se vuelve de una rutina.

Por ejemplo, si estamos en la instrucción 34 y se quiere saltar a una rutina que está en la dirección 103, lo que hay que hacer es escribir en me memoria de pila en la dirección que apunta SP el valor 35, decrementar el valor de SP y poner 103 en el registro PC.

2.- [2 puntos] Inicialmente el registro A del circuito de la figura contiene el dato "1011". Cuando la señal SR está a '1' el registro A realiza un desplazamiento hacia la derecha. La entrada x es el dato que se carga en el bit más signiticativo de A al hacer el desplazamiento. Complete el cronograma dando [A] (en binario),  $d_{7:0}$  (en hexadecimal) y dibujando la forma de onda de la salida d $_{\rm 0}$ .

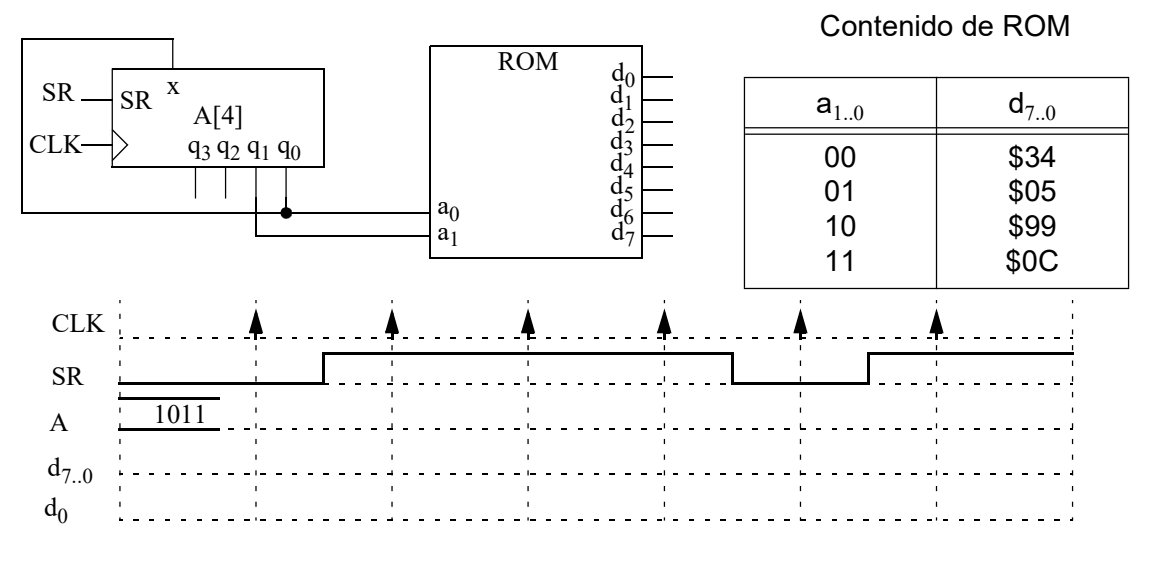

# **ELECTRÓNICA DIGITAL.**

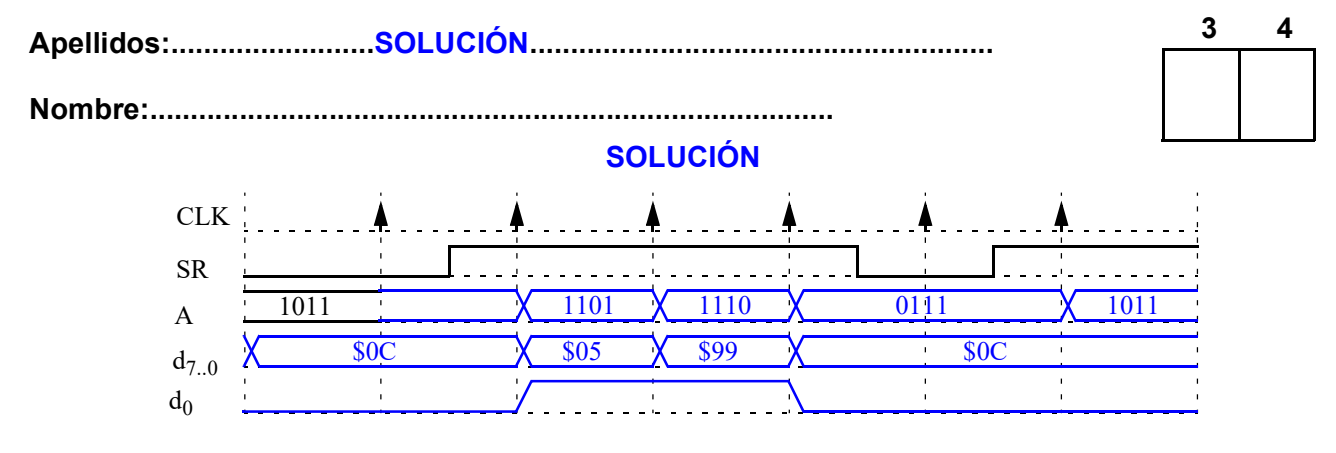

Apellidos:.........................SOLUCIÓN.........................................................

Nombre:....................................................................................

- 3.- [3 Puntos] Considere la unidad de datos de la figura. Se busca sumar A y B y dejar el resultado en C cuando A es impar. En otro caso, intercambiar el contenido de A y B, dejando en A el contenido de B y en B el contenido de A.
	- a) Obtenga la carta ASM de datos y control de este sistema digital.
	- b) Implemente la unidad de control empleando la técnica de un biestable por estado.

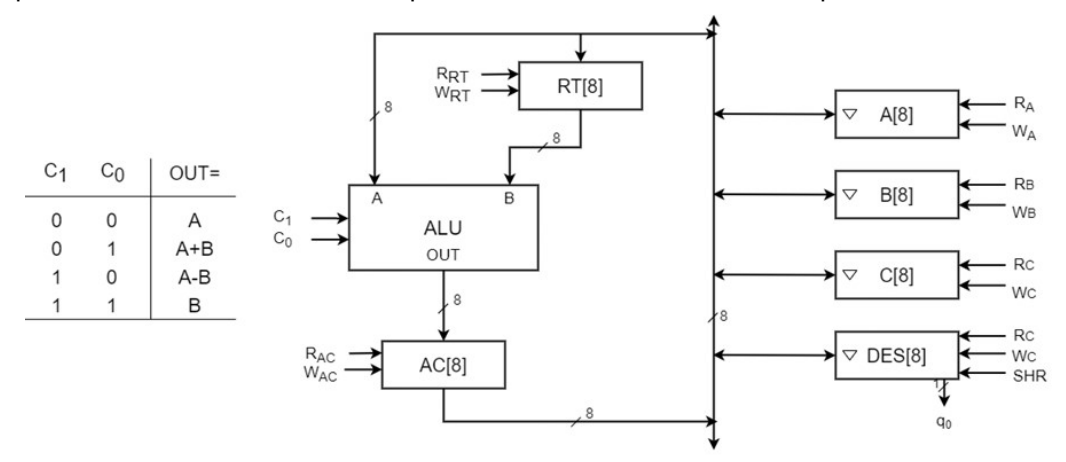

## **SOLUCIÓN**

Los números pares son aquellos que su lsb es 0. Por tanto, los impares tienen el lsb a 1. Las carta ASM pasa A a DES para que dicho lsb pueda ser inspeccionado. También se aprovecha para transferirlo a RT por si fuera necesario hacer la suma con B. En función de q0 se realiza dicha suma o se transfiere B a A, aprovechando que A está libre. Si era par, se termina copiando DES (A) en B, termiando el intercambio de A y B. Nótese que se ha aprovechado el registro DES para hacerlo. Si era impar, la suma, alojada en AC, se pasa a C y se termina.

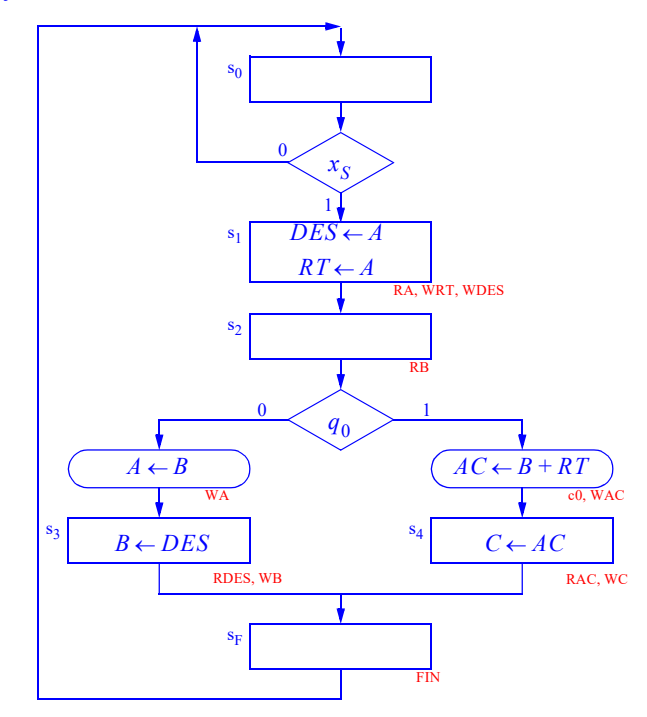

## CRITERIO CORRECCIÓN

4.- [3 Puntos] Se tiene un vector de 10 elementos (N0, N1 ,…, N9, números sin signo) situados en 10 posiciones consecutivas de la memoria. La dirección del primer elemento está almacenada en el registro R0.

a)

Apellidos:.........................SOLUCIÓN.........................................................

Nombre:....................................................................................

- a) Escriba una subrutina *ProdEscalar* para el CS3 que almacene a partir de la posición de memoria almacenada en el registro R1 el valor del correspondiente número del vector multiplicado por 2: M(R1)=N0\*2, M(R1+1)=N1\*2 ... M(R1+9)=N9\*2. No considere desbordamiento.
- b) Haga las modificaciones necesarias en la subrutina anterior, para que en lugar de la multiplicación por 2, se realice la división entre 2 cuando el número es par. Cuando el número es impar, el elemento debe quedar sin alterar.

## **SOLUCIÓN**

```
;----------------------------------------------------------------------
; ProductoEscalar v1.0
;
; Multiplica cada elemento del vector apuntado por R0 (10 elementos) por 2
; Entradas:
; R0: Puntero al vector entrada
; R1: Puntero al vector resultado
; Salidas:
; Ninguna
;----------------------------------------------------------------------
ProdEscalar: ldi r2, 10 ;R2=10 (longitud del bucle
ProdBuc: ld r3, (r0) ; Leer un elemento en R3
            add r3, r3 ; Multipliar por 2
            st (r1), r3 ; Guardar en vector destino
            addi r0, 1  ; Avanzar puntero origen
            addi r1, 1 ; Avanzar puntero destino
            subi r2, 1 ;Decrementar control de bucle
            brzs ProdBuc ; Si quedan elementos, seguir
            ret
b)
;----------------------------------------------------------------------
; ProductoEscalar v1.0
;
; Multiplica cada elemento del vector apuntado por R0 (10 elementos) por 2
; Entradas:
; R0: Puntero al vector entrada
; R1: Puntero al vector resultado
; Salidas:
; Ninguna
;----------------------------------------------------------------------
ProdEscalar: ldi r2, 10 ;R2=10 (longitud del bucle
ProdBuc: ld r3, (r0) ; Leer un elemento en R3
            ror r3 ;Dividir por 2
            brcs ProdNoCambia ;El número era impar? Sí, recuperar número
ProdSigue: st (r1), r3 ;Guardar en vector destino
            addi r0, 1 ;Avanzar puntero origen
            addi r1, 1 ; Avanzar puntero destino
            subi r2, 1 ;Decrementar control de bucle
            brzs ProdBuc ; Si quedan elementos, seguir
            ret
ProdNoCambia: rol r3 ;Recuperar número
            jmp ProdSigue ;Seguir
```
### CRITERIO DE CORRECCIÓN

No poner comentarios: -2